# BMS 302 MİKROKONTROLCÜLER

# MOTOR UYGULAMALARI 2

Prof.Dr. Mutlu AVCI

Çukurova Üniversitesi Biyomedikal Mühendisliği Bölümü

Bahar 2020

Dört çeşit motor ile hayatımızın pek çok aşamasında karşılaşıyoruz, bunlar: Dört çeşit motor ile hayatımızın pek çok aşamasında<br>
- DC motor (İşlendi )<br>
- Adım (stepper) motor (İşlendi )<br>
- Servo motor<br>
- Fırçasız (brushless) DC motor

- DC motor ( İşlendi )
- Adım (stepper) motor ( İşlendi )
- 
- **Firçasiz (brushless) DC motor**

# CCP PWM Modu Hatırlatma

- CCP PWM Modu Hatırlatma<br>• CCP birimi PWM modu, istenen CCPX ucundan istenen görev çevirimine<br>(duty cycle doluluk oranı) sahip PWM sinyali elde etmek için kullanılır. (duty cycle – doluluk oranı) sahip PWM sinyali elde etmek için kullanılır.<br>ECP birimi PWM modu, istenen CCPX ucundan istenen görev çevirimine<br>(duty cycle – doluluk oranı) sahip PWM sinyali elde etmek için kullanılır.<br>PWM b CCP PWM Modu Hatırlatma<br>
• ccP birimi PWM modu, istenen CCPX ucundan istenen görev çevirimine<br>
(duty cycle – doluluk oranı) sahip PWM sinyali elde etmek için kullanılır.<br>
• PWM birimi Timer2 zamanlayıcısını kullanır. PIC16 CP PWM Modu Hatırlatma<br>
CCP birimi PWM modu, istenen CCPX ucundan istenen görev çevirimine<br>
(duty cycle – doluluk oranı) sahip PWM sinyali elde etmek için kullanılır.<br>
PWM birimi Timer2 zamanlayıcısını kullanır. PIC16F877A CCP PWM Modu Hatırlatma<br>
• CCP birimi PWM modu, istenen CCPX ucundan istenen görev<br>
(duty cycle – doluluk oranı) sahip PWM sinyali elde etmek için kulla<br>
• PWM birimi Timer2 zamanlayıcısını kullanır. PIC16F877A'da iki c<br>
• ■ CCP birimi PWM modu, istenen CCPX ucundan istenen görev çevirimine<br>
(duty cycle – doluluk oranı) sahip PWM sinyali elde etmek için kullanılır.<br>
■ PWM birimi Timer2 zamanlayıcısını kullanır. PIC16F877A'da iki adet CCP<br>
■ CCP birimi PWM modu, istenen CCPX ucundan istenen görev çevirimine<br>(duty cycle – doluluk oranı) sahip PWM sinyali elde etmek için kullanılır.<br>PWM birimi Timer2 zamanlayıcısını kullanır. PIC16F877A'da iki adet CCP<br>modülü ol
- 
- 
- 

 Timer2 fonksiyonunda bulunan postscaler değerinin PWM sinyaline bir etkisi yoktur. PWM sinyalinin periyodu ve frekansı ;

 $T_{\text{PWM}} = T_{\text{komut}} \times (Timer2_Bölme_Cranl) \times (PR2 \text{ değeri + 1})$  $T_{komut}(sn) = 1/f_{komut}$ Filmer2 fonksiyonunda bulunan postscaler değerinin PWM sinyaline<br>yoktur. PWM sinyalinin periyodu ve frekansı ;<br>F<sub>rwm</sub> = T<sub>komut</sub> x (Timer2\_Bölme\_Oranı)x(PR2 değeri +1 )<br>F<sub>komut</sub> = Kontrolcü Osilatör Frekansı / 4 = f<sub>osc</sub>/4  $f_{PWM}$  = 1/  $T_{PWM}$ 

şeklinde hesaplanır

 $\bullet$  Örneğin ; → Örneğin ;<br>#use delay (clock=4000000)<br>#use delay (clock=4000000)<br>setup\_timer\_2(T2\_DIV\_BY\_1, PR2+1, 1);<br>komutları kullanılarak bir PWM sinyalinin frekansı 10 kHz ( setup\_timer\_2(T2\_DIV\_BY\_1, PR2+1, 1); komutları kullanılarak bir PWM sinyalinin frekansı 10 kHz e ayarlanmalıdır.  $f_{\text{komut}} = f_{\text{osc}}/4 = 1$  Mhz TPWM =  $1/f_{\text{komut}} \times (PR2+1) \times (Time2 \text{ bõlme oran}) = 1/10 \text{k}$ - Örneğin ;<br>
#use delay (clock=4000000)<br> **setup\_fimer\_2(T2\_DIV\_BY\_1, PR2+1, 1);**<br>
komutları kullanılarak bir PWM sinyalinin frekansı 10 kHz e ayarlanmalı<br>
f<sub>komut</sub> = f<sub>osc</sub>/4 = 1 Mhz<br>
TPWM = 1/f<sub>komut</sub> x (PR2+1) x (Timer2 PR2=99 şeklinde hesaplanır.

### SET\_PWMX\_DUTY()\_Fonksiyonu:

SET PWMX DUTY() Fonksiyonu:<br>- PWM modunda oluşturulan sinyalin görev çevrim süresini (duty cycle)<br>- belirlemeye yarayan fonksiyondur. Kullanımı ; belirlemeye yarayan fonksiyondur. Kullanımı ;

set\_pwmx\_duty(değer);

### SETUP\_CCPX ( ) Fonksiyonu

 Bu fonksiyon ile mikro kontrolcü içinde bulunan CCP modülü ile ilgili ayarlamalar yapılır. Kullanımı ; **SETUP\_CCPX ()\_Fonksiyonu**<br>
- Bu fonksiyon ile mikro kontrolcü içinde bulunan CCP modülü ile ilgili<br>
ayarlamalar yapılır. Kullanımı ;<br> **setup\_ccp2(mod) ;**<br> **setup\_ccp2(mod);**<br>
"eklindedir.<br>"mod" kısmına kullanılmak istenen ■ Bu fonksiyon ile mikro kontrolcü içinde bulunan CCP modülü ile ilgili<br>
ayarlamalar yapılır. Kullanımı ;<br>
setup\_ccp2(mod);<br>
setup\_ccp2(mod);<br>
seklindedir.<br>
"mod" kısmına kullanılmak istenen moda göre sabit tanımlamalar y

setup\_ccp1 (mod) ;

setup\_ccp2(mod);

şeklindedir.

"mod" kısmına kullanılmak istenen moda göre sabit tanımlamalar yazılır.

- 
- 

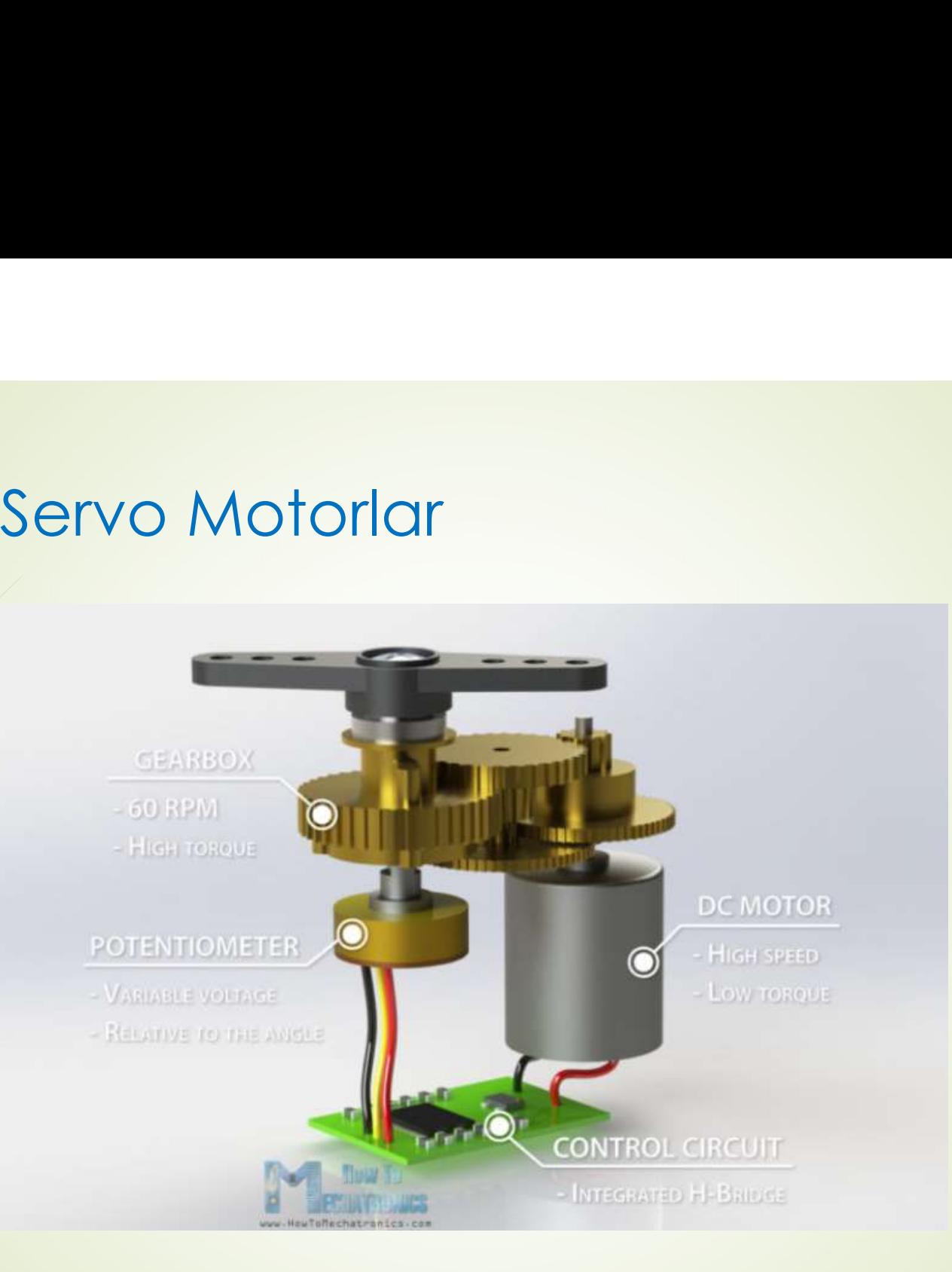

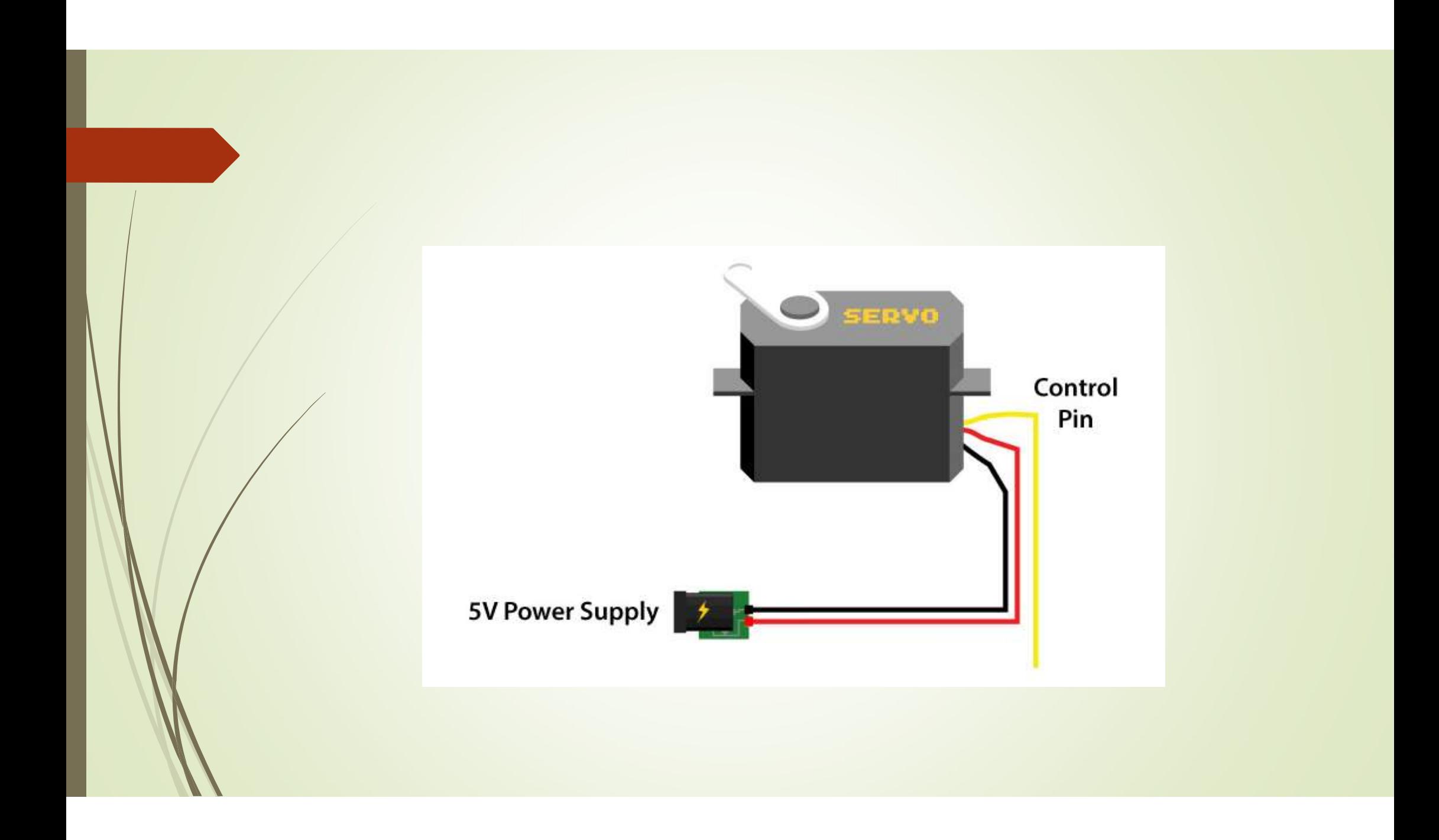

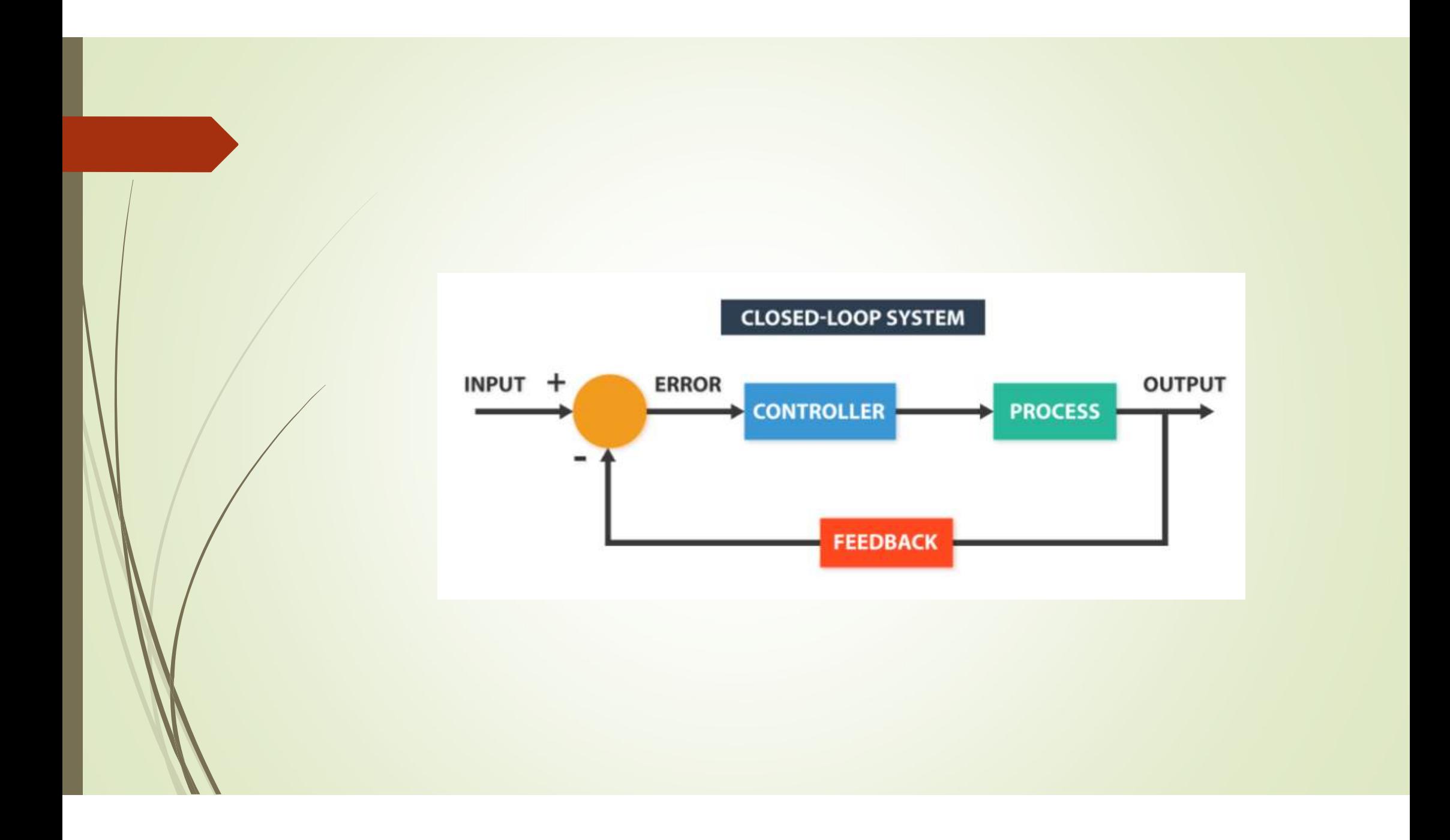

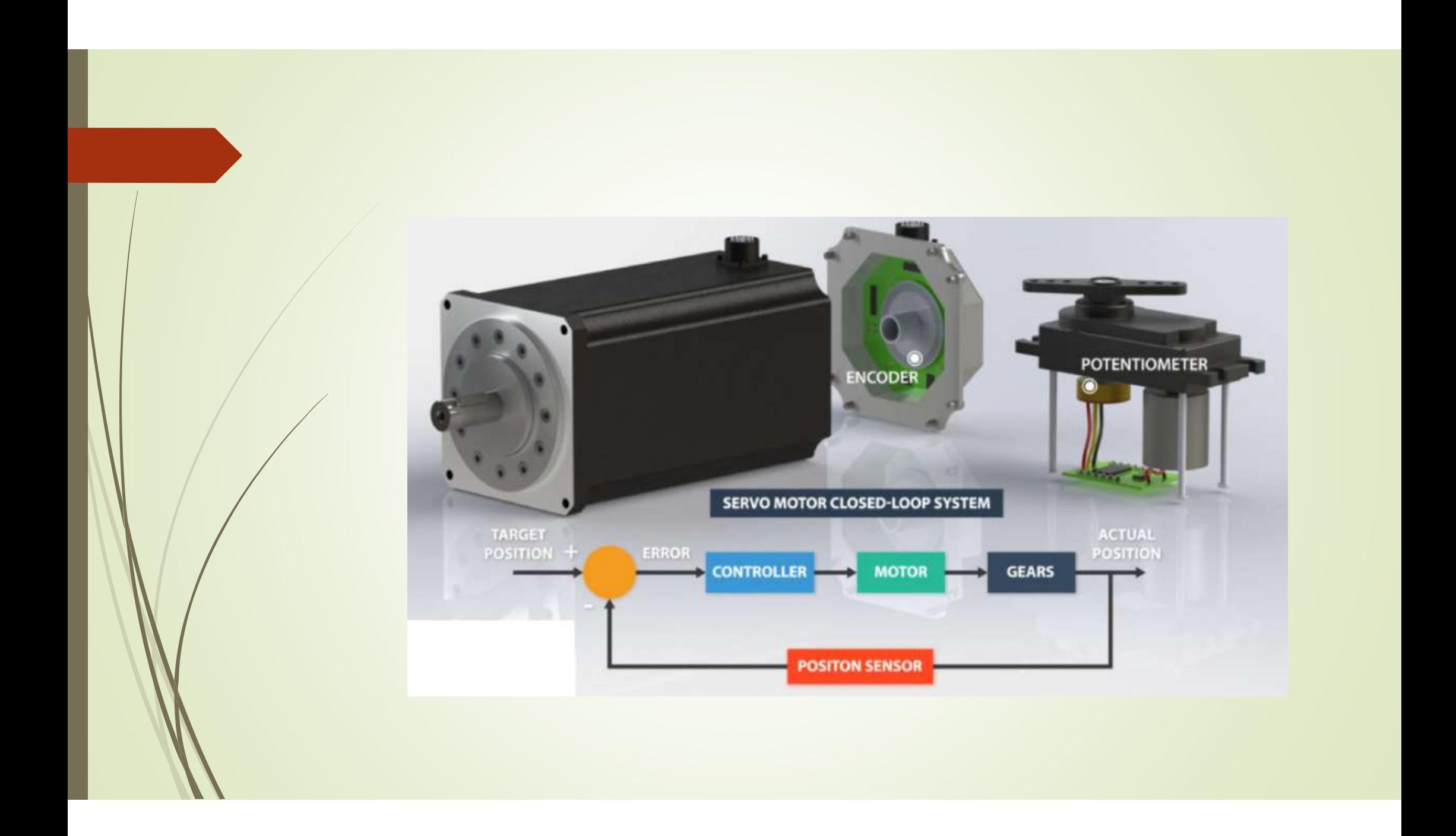

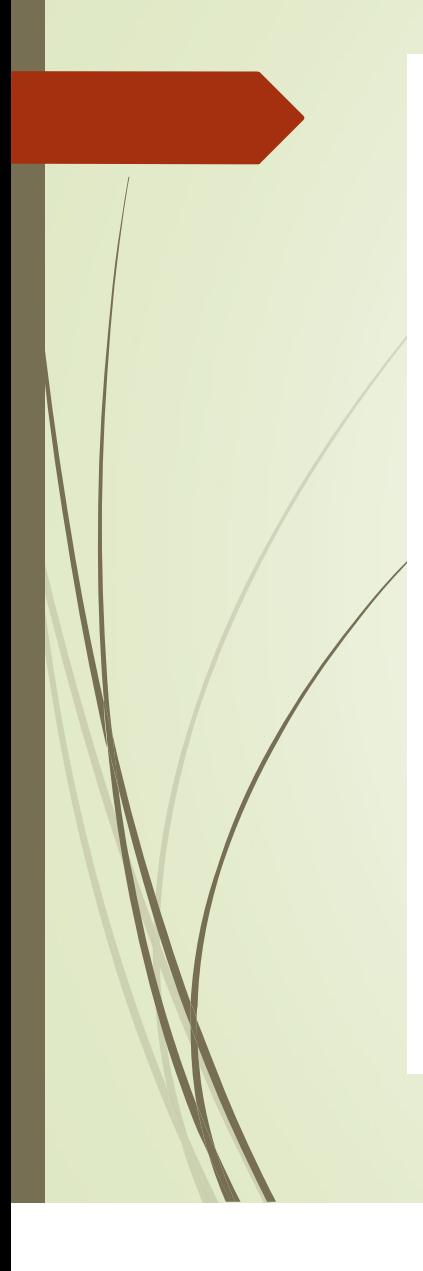

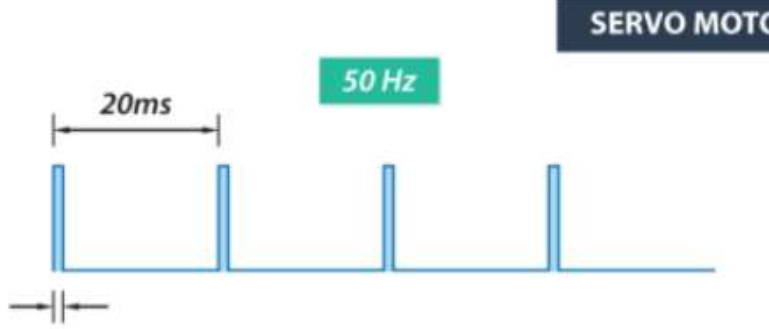

 $1ms(0.5ms)$ 

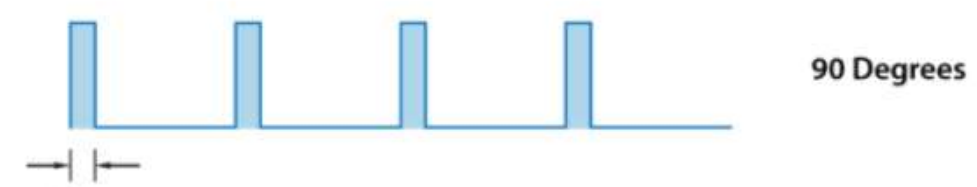

 $1.5<sub>ms</sub>$ 

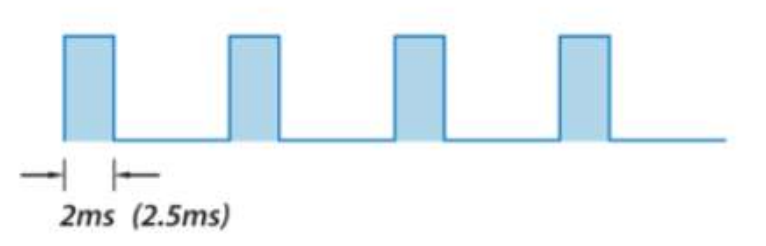

**SERVO MOTOR CONTROL** 

0 Degrees

180 Degrees

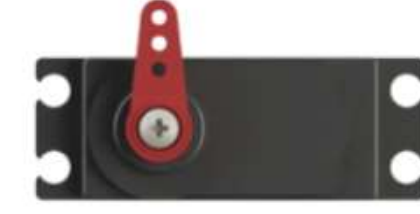

... 0

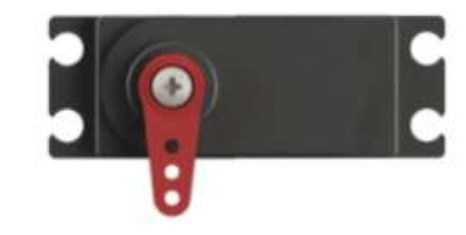

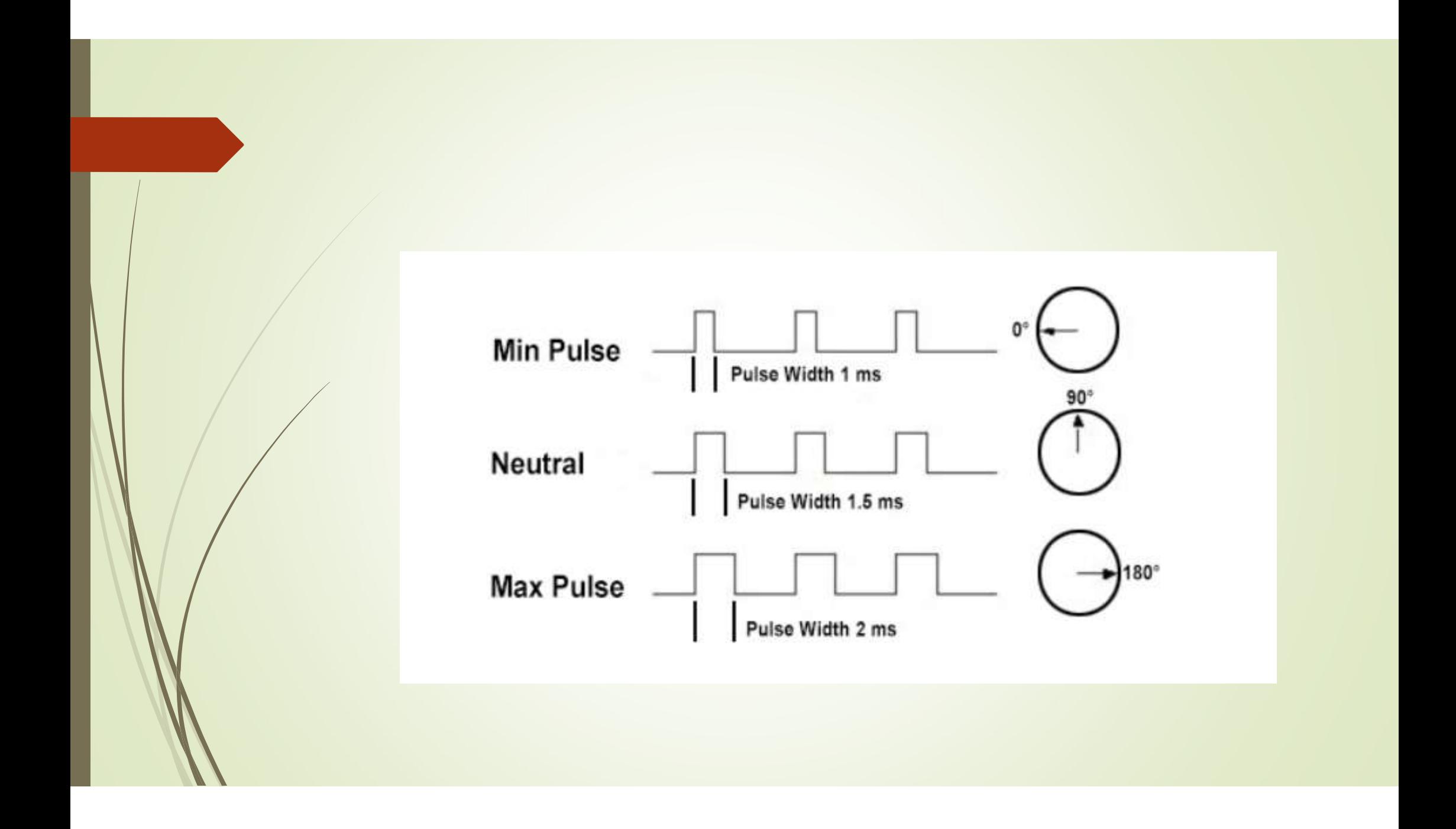

**Örnek:** PIC 16F877A mikrokontrolcü ile bir servo motorun sola 60 derece ve<br>sağa 60 derece devamlı dönmesi istenmektedir. Bu işlemi geliştiren donanımı<br>tasarlayıp, CCS C programını yazın. <mark>Örnek:.</mark> PIC 16F877A mikrokontrolcü ile bir servo motorun sola 60 derece ve sağa 60 derece devamlı dönmesi istenmektedir. Bu işlemi geliştiren donanımı<br>tasarlayıp, CCS C programını yazın. <mark>Örnek:</mark> PIC 16F877A mikrokontrolcü ile bir servo motorun sola 60 derecedevamlı dönmesi istenmektedir. Bu işlemi geliştiren dotasarlayıp, CCS C programını yazın.

■ Servo motorlar 50 Hz frekansla çalışırlar, bu frekansla PWM üretebilmek içim<br>PIC daha düşük kristal osilatör ile çalıştırılır.<br>T<sub>PWM</sub> = 1/50 = 20 ms Servo motorlar 50 Hz frekansla çalışırlar, bu frekansla PWM üretebilmek içir<br>PIC daha düşük kristal osilatör ile çalıştırılır.<br><sub>M</sub> = 1/50 = 20 ms<br><sub>M</sub> = T<sub>komut</sub> x (Timer2\_Bölme\_Oranı)x(PR2 değeri +1 )

 $T_{PWM}$  = 1/50 = 20 ms

 $T_{\text{PWM}} = T_{\text{komut}} \times (T_{\text{N}} - 2 \text{ B} \ddot{\circ} \text{ L})$  (PR2 değeri +1) Servo motorlar 50 Hz frekansla çalışırlar, bu frekansla PWM<br>PIC daha düşük kristal osilatör ile çalıştırılır.<br>T<sub>PWM</sub> = 1/50 = 20 ms<br>T<sub>PWM</sub> = T<sub>komut</sub> x (Timer2\_Bölme\_Oranı)x(PR2 değeri +1 )<br>Diyelimki PR2 değeri 199, bölme → Servo motorlar 50 Hz frekansla çalışırlar, bu frekansla PWM üretebilmek içim<br>PIC daha düşük kristal osilatör ile çalıştırılır.<br>T<sub>PWM</sub> = 1/50 = 20 ms<br>T<sub>PWM</sub> = T<sub>komut</sub> × (Timer2\_Bölme\_Oranı)×(PR2 değeri +1 )<br>Diyelimki  $f_{komut}$  = 1/T<sub>komut</sub> = 10 kHz **Factor Solution - Solution** Controlcular Solution Control PIC daha düşük kristal osilatör ile çalıştırılır.<br> **Fromut = 1/50 = 20 ms**<br> **Fromut x (Timer2\_Bölme\_Oranı)x (PR2 değeri + 1 )**<br>
Diyelimki PR2 değeri 199, bölme or  $f_{osc}$  = 40 kHz

### O halde

0 halde<br>1ms darbe genişliği için duty cycle =10<br>1.5ms darbe genişliği için duty cycle = 15<br>2ms darbe genişliği için duty cycle = 20 olmalıdır. 0 halde<br>1ms darbe genişliği için duty cycle =10<br>1.5ms darbe genişliği için duty cycle = 15<br>2ms darbe genişliği için duty cycle = 20 olmalıdır. 20 halde<br>20 halde<br>20 has darbe genişliği için duty cycle = 20<br>20 darbe genişliği için duty cycle = 20 olmalıdır.<br>20 olmalıdır.<br>20 olmalıdır.<br>20 olmalıdır. O halde<br>
1ms darbe genişliği için duty cycle = 10<br>
1.5ms darbe genişliği için duty cycle = 15<br>
2ms darbe genişliği için duty cycle = 20 olmalıdır.<br>
1.5ms tam orta nokta olsun;<br>
1ms ile 1.5ms arası 90 a bölünürse sola 60 de

1.5ms tam orta nokta olsun;

1ms ile 1.5ms arası 90 a bölünürse sola 60 dereceye karşılık değer:

1.5m-(0.5\*60/90) den = 1,16666ms bulunur.

60 derece sağ için 1.5m + 0.5\*(60/90)m = 1.83333 ms 60 derece sağ için 1.5m + 0.5\*(60/90)m = 1.83333 ms<br>Duty cycle = 18 yapar. #include <prog.h><br>#use delay (clock=40000)<br>#use fast\_io(C) #include <prog.h><br>#use delay (clock=40000)<br>#use fast\_io(C) #include <prog.h><br>#use delay (clock=40000)<br>#use fast\_io(C)<br>int8 i=0;

}

int8 i=0; #include <prog.h><br>#use delay (clock=40000)<br>#use fast\_io(C)<br>int8 i=0;<br>void main(){<br>set\_tris\_c(0x00);<br>setup\_ccp1(CCP\_PWM); set\_tris\_c(0x00); setup\_ccp1(CCP\_PWM); setup\_timer\_2(T2\_DIV\_BY\_1, 199, 1); set\_pwm1\_duty(15);

While(TRUE){ set\_pwm1\_duty(12); Set\_pwm1\_duty(18);

}

}

- Bu durum düşük frekanslı kristal bulmayı zorunlu tuttu, → Bu durum düşük frekanslı kristal bulmayı zorunlu t<br>→ PIC'i tüm işlemlerde yavaşlattı,<br>→ 1'er derecelik açılarla taramak istesek PWM ile b<br>→ Her halukarda sonsuz döngü içinde pwm ayarla
- 
- 1'er derecelik açılarla taramak istesek PWM ile bunu yapamayız.
- Bu durum düşük frekanslı kristal bulmayı zorunlu tuttu,<br>- PIC'i tüm işlemlerde yavaşlattı,<br>- 1'er derecelik açılarla taramak istesek PWM ile bunu yapamayız.<br>- Her halukarda sonsuz döngü içinde pwm ayarlayarak motor dönme kontrol etmemiz gerekli.

■ Bu durum düşük frekanslı kristal bulmayı zorunlu tuttu,<br>■ PIC'i tüm işlemlerde yavaşlattı,<br>■ 1'er derecelik açılarla taramak istesek PWM ile bunu yapamayız.<br>■ Her halukarda sonsuz döngü içinde pwm ayarlayarak motor dönm sürebilirim. Mesela Timer0 ı kullanalım ve 10 ar derecelik adımlarla sola sağa 60's durum düşük frekanslı kristal bulmayı zorunlu tuttu,<br>
60'ler'i tüm işlemlerde yavaşlattı,<br>
60'ler derecelik açılarıla taramak istesek PWM ile bunu yapamayız,<br>
60'ler halukarda sonsuz döngü içinde pwm ayarlayarak motor B0 ucuna bağlayalım.

- 
- → İlk önce servo kontrolü için zamanlama ayarı yapalım:<br>→ Ims ile 2ms arası yani 1ms'lik bir aralık 180 dereceye bölünmüştür. 1ms ile 2ms arası yani 1ms'lik bir aralık 180 dereceye bölünmüştür. O halde herbir derece için: ilk önce servo kontrolü için zamanlama ayarı yapı<br>1ms ile 2ms arası yani 1ms'lik bir aralık 180 derece<br>herbir derece için:<br>180 = 5.5555us darbe genişliği zamanı değişimi ol

1m/180 = 5.5555us darbe genişliği zamanı değişimi olmalıdır.

10 derece için 55.5555 us olmalıdır.

1.166666ms ile 1.833333ms arasında 55.5555us adımla taranmalıdır.

Timer0 her 55.5555us de kesme oluşturmalıdır, buna en yakın 56us alırsak

 $\blacksquare$  T<sub>kesme</sub> = T<sub>komut</sub> \* (Bölme\_oranı) \* (256-TMR0)

 $T_{\text{kesme}} = T_{\text{komut}} * (\text{Bölme\_oran})* (256\text{-TMRO})$ <br>Tkomut = 1us Bölme\_oranı = 4 ise<br>256-TMR0= 14 olur. Buradan TMR0 = 242 bulunur. 256-TMR0= 14 olur. Buradan TMR0 = 242 bulunur.  $1.5m / 56 u = 26,79 yan = 27$ 1.16666ms/56u = 20,83 yani = 21 değerini alır. 1.833333m/56u = 32.74 yani = 33 değerini alır. 20m / 56u = 357 yapar.

```
#include <prog.h>
#include <prog.h>
#include <prog.h>
#include <prog.h>
#include <prog.h>
#include <prog.h>
#include <prog.h>
#include <prog.h>
#include <prog.h>
#include <prog.h>
#include <prog.h>
#include <prog.h>
#inclu
#include <prog.h><br>
#use delay (clock=4000000)<br>
int8 duty=27,pwm=0, k=1;<br>
int1 say=1;<br>
if (duty <= 21) k=<br>
if (duty <= 21) k=<br>
if (duty <= 22) k=
int8 duty=27, pwm=0, k=1;
int1 say=1;
int8 period=0;
#int_timer0
#include <prog.h><br>
#use delay (clock=4000000)<br>
int8 duty=27,pwm=0, k=1;<br>
int1 say=1;<br>
int1 say=1;<br>
int3 period=0;<br>
#int_timer0<br>
void kesme0(){<br>
Set_timer0(242);<br>
if (pwm<=0) output_high(pin_B0);<br>
yoid mc
Set_fimer0(242);
#include <prog.h><br>
#use delay (clock=4000000)<br>
int8 duty=27,pwm=0, k=1;<br>
int1 say=1;<br>
int1 say=1;<br>
int1 say=1;<br>
int1 say=1;<br>
int1 say=1;<br>
int1 say=1;<br>
int1 say=1;<br>
int1 say=1;<br>
int1 say=1;<br>
if (du<br>
if (k><br>
else<br>
if (k><br>
el
if(pwm>=duty) output_low(pin_B0);
pwm++;
İf(pwm>=100) pwm=100;
İf (say==1) period++;
say=~say;
```

```
İf (period>=129) {
pwm=0;
Period=0;
if (period>=129) {<br>pwm=0;<br>Period=0;<br>if (duty<=21) k=1;<br>if (duty>=33) k=0;<br>if (k>0) duty=duty+1;
if(duty>=33) k=0;
if (period>=129) {<br>pwm=0;<br>Period=0;<br>if (duty<=21) k=1;<br>if(duty>=33) k=0;<br>if (k>0) duty=duty+1;<br>else duty=duty-1;
else duty=duty-1;
}
}
if (period>=129) {<br>pwm=0;<br>Period=0;<br>if (duty<=21) k=1;<br>if(duty>=33) k=0;<br>if (k>0) duty=duty+1;<br>else duty=duty-1;<br>}<br>}<br>yoid main(){<br>setup_timer_0(RTCC_INTERNAL | RTCC_DIV_4);<br>set_timer0(242);
setup_timer_0(RTCC_INTERNAL|RTCC_DIV_4);
set_timer0(242);
enable_interrupts(INT_TIMER0);
Enable_interrupts(GLOBAL);
While(1);
```
}

# Fırçasız Motorlar

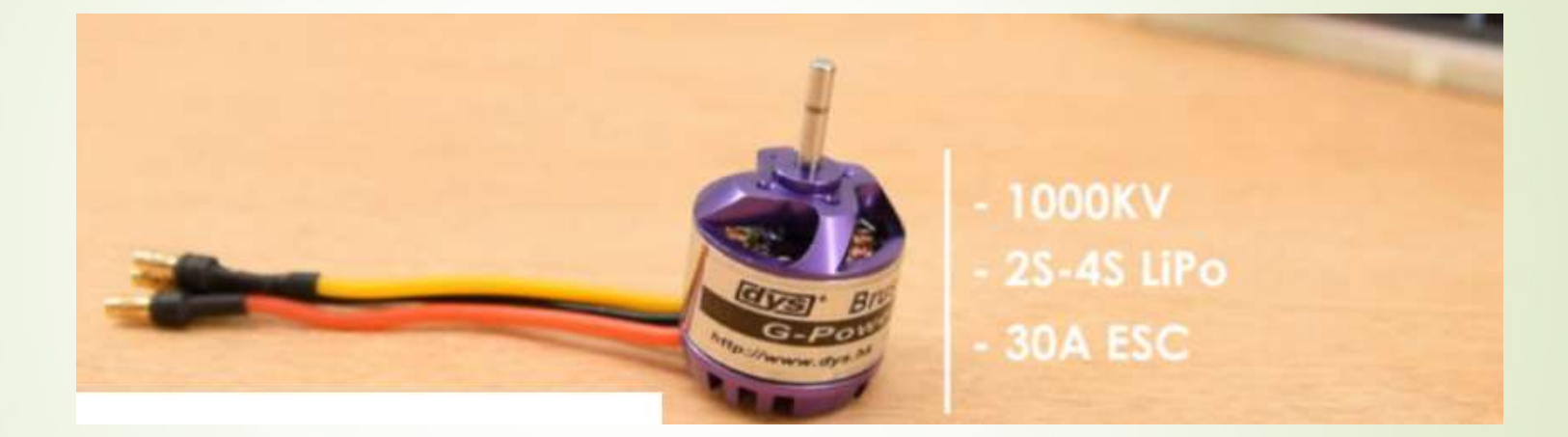

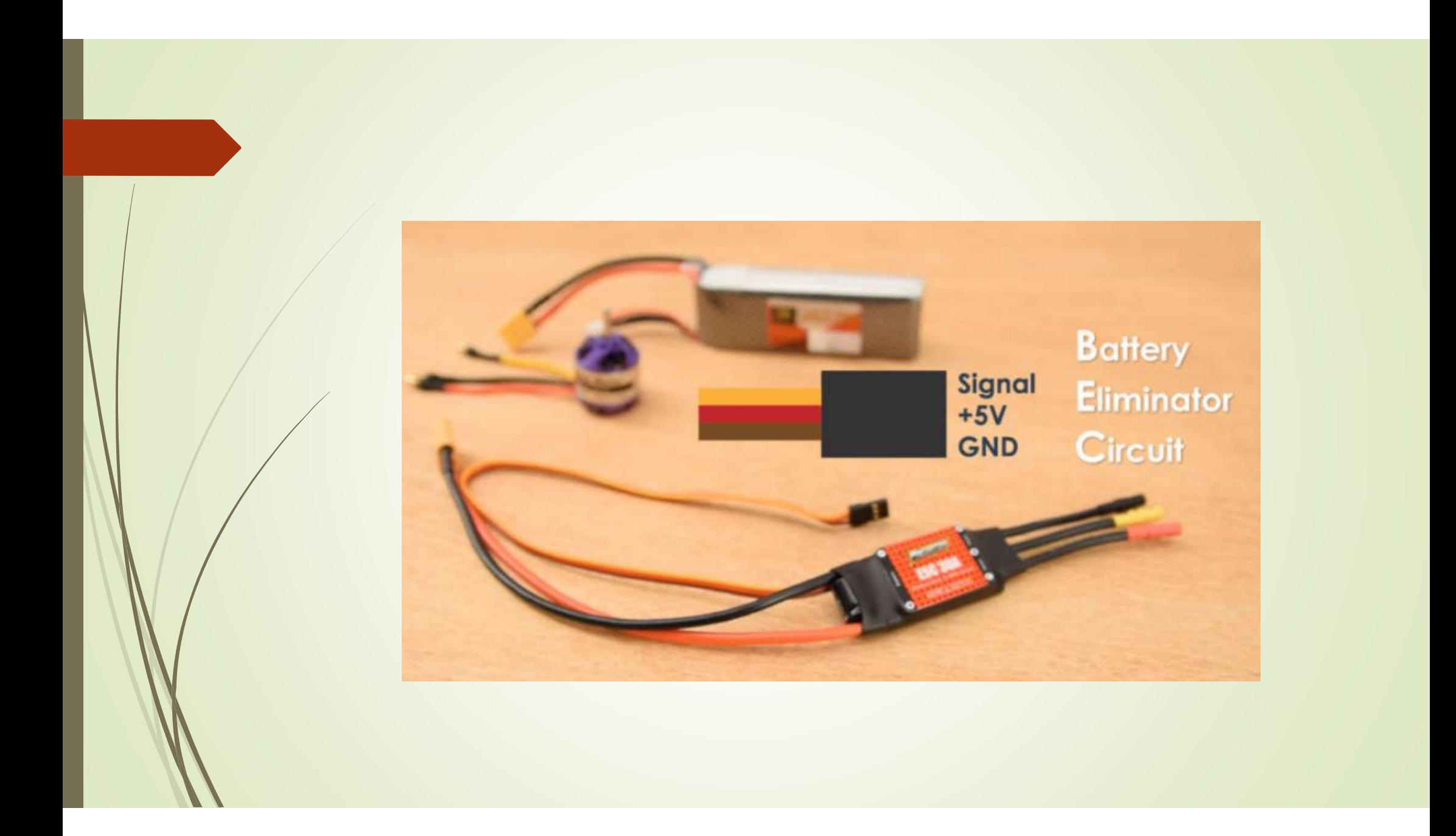

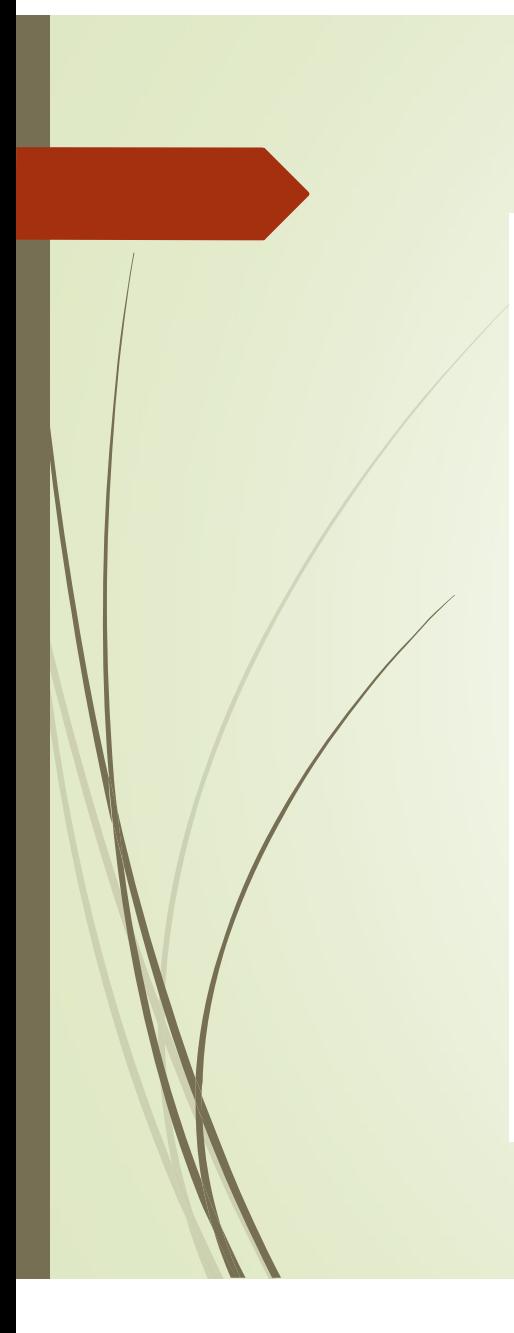

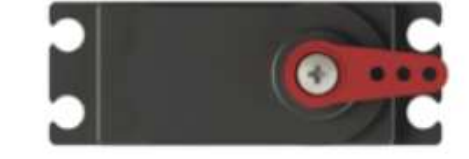

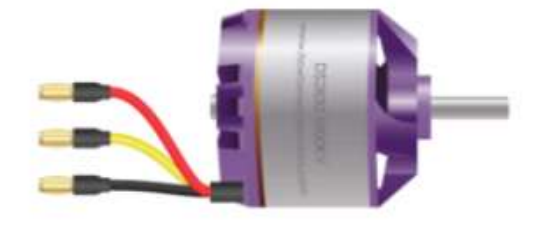

## SERVO MOTOR CONTROL

 $20ms$ 

Ims - Pulse Width

 $\frac{1}{2}$ 

 $+1$   $+$ 

 $+$   $+$ <br> $2ms$ 

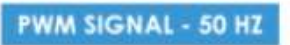

0 Degrees

90 Degrees

180 Degrees

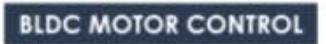

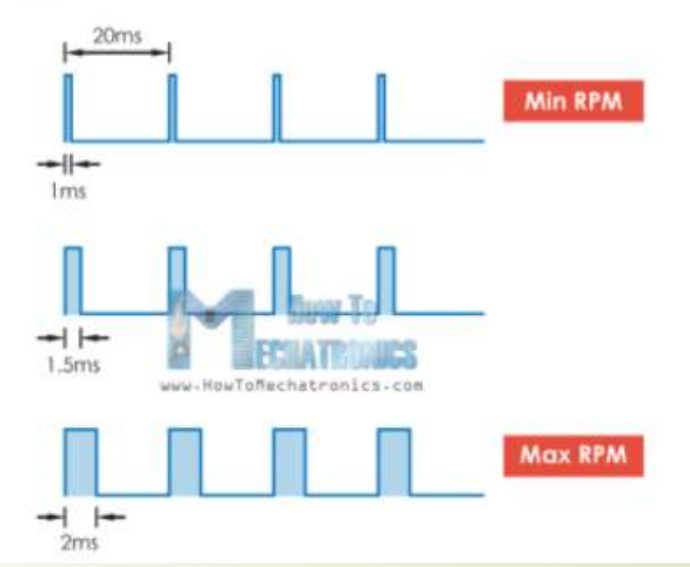

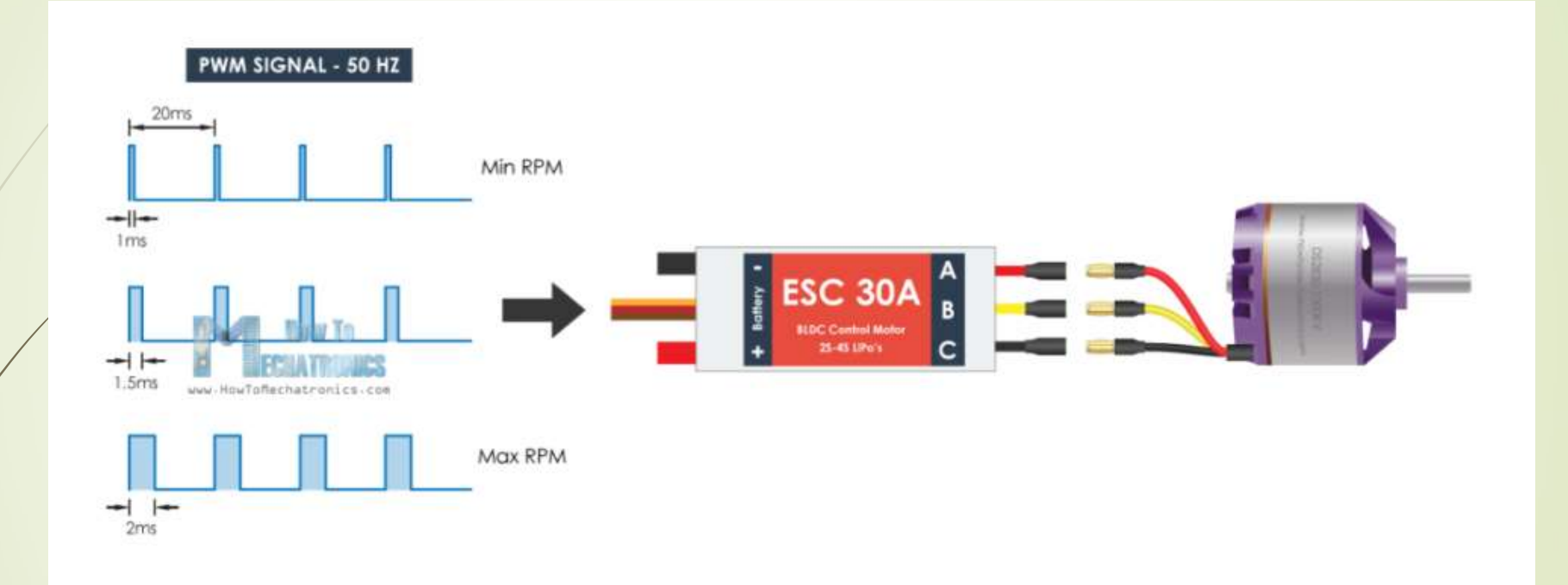

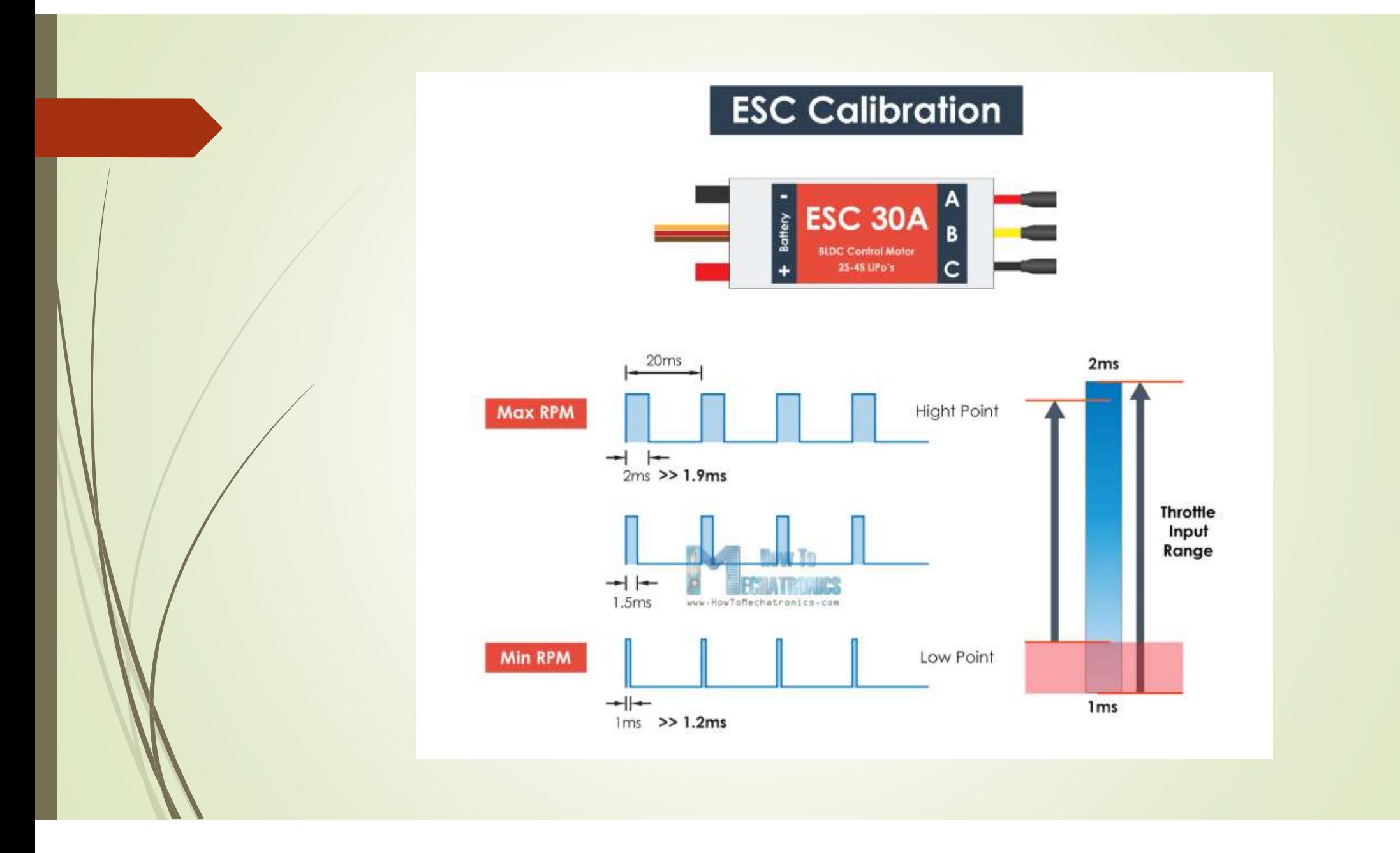

**Örnek:** PIC16F877A mikrokontrolcüsünün B0 ucuna bağlı bir fırçasız motorun<br>hız kontrolü A0 ve A1 ucuna bağlı iki push button kullanılarak yapılmak<br>istenmektedir. Hız artış ve azalışı toplam 10 kademe olarak istenmektedir. <mark>Örnek:</mark> PIC16F877A mikrokontrolcüsünün B0 ucuna bağlı bir fırçasız motorun<br>hız kontrolü A0 ve A1 ucuna bağlı iki push button kullanılarak yapılmak<br>istenmektedir. Hız artış ve azalışı toplam 10 kademe olarak istenmektedir. <mark>Örnek:</mark> PIC16F877A mikrokontrolcüsünün B0 ucuna bağlı bir fırçasız motorun<br>hız kontrolü A0 ve A1 ucuna bağlı iki push button kullanılarak yapılmak<br>istenmektedir. Hız artış ve azalışı toplam 10 kademe olarak istenmektedir. **Örnek:** PIC16F877A mikrokontrolcüsünün B0 ucuna bağlı bir fırçasız motorun hız kontrolü A0 ve A1 ucuna bağlı iki push button kullanılarak yapılmak istenmektedir. Hız artış ve azalışı toplam 10 kademe olarak istenmektedir.

Öncelikle analize başlayalım: 1ms aralık ( 1ms ile 2ms arası) 10 parçaya bölünürse;  $1$ adım =  $1$ ms/ $10 = 0.1$ ms olur.

Değerleri belirleyelim:

Timer0 her 0.1ms de yani 100 us de kesme oluşturmalıdır. Öncelikle analize başlayalım:<br>
1 MM Saralık (1 MM ile 2 MM Saralı) 10 parçaya bölünürse;<br>
1 Adım = 1 MM Saral (1 - 0.1 MM Saral) 100 US de kesme oluşturmalıdır.<br>
1 MM Saral (1 - 1 MM Saral) 100 US de kesme oluşturmalıdır.<br>  $256$ -TMRO = 25 TMRO = 231  $1 \text{ms } / 100 \text{u} = 10$   $1.5 \text{m} / 100 \text{u} = 15$   $2 \text{m} / 100 \text{u} = 20$ 20ms/0.1m = 200

```
%#include <prog.h><br>%#include <prog.h><br>%#use delay (clock=4000000) setup_timer_<br>int8 duty=15, pwm=0;<br>%<br>$et_timer0(23
Woid main (){<br>
#include <prog.h><br>
#use delay (clock=4000000)<br>
int8 duty=15, pwm=0;<br>
int8 period=0;<br>
<br>

int8 duty=15, pwm=0;
int8 period=0;
#int timer0
void kesme0(){
set_timer0(231);
#include <prog.h><br>
#use delay (clock=4000000)<br>
int8 duty=15, pwm=0;<br>
int8 period=0;<br>
#int_timer0<br>
while<br>
yoid kesme0(){<br>
#int_timer0<br>
yoid kesme0(){<br>
while<br>
set_timer0(231);<br>
if (pwm<=0) output_high(pin_B0);<br>
if (inp<br>
yout
if(pwm>=duty) output_low(pin_B0); if (duty>=20) duty=20;
pwm++;
İf(pwm>=100) pwm=100;
int8 duty=15, pwm=0;<br>
int8 period=0;<br>
\# \text{inft\_timeout} = 0;<br>
\# \text{inft\_timeout} = 0;<br>
\# \text{inft\_timeout} = 0;<br>
\# \text{inft\_timeout} = 0;<br>
\# \text{inft\_timeout} = 0;<br>
\# \text{inft\_interval} = 0;<br>
\# \text{inft\_lambda} = 0;<br>
\# \text{inpt\_lambda} = 0;<br>
\# \text{inpt\_lambda} = 0;<br>
\# \text{inpt\_lambda} = 0;<br>
\# \int8 period=0;<br>
#int_timer0<br>
yoid kesme0(){<br>
set_timer0(231);<br>
if (pwm<=0) output_high(pin_B0);<br>
if (input(pin_A<br>
if (pwm>=duty) output_low(pin_B0);<br>
if (duty>=20<br>
pwm++;<br>
if (pwm>=100) pwm=100;<br>
if (input(pin_A<br>
while(pin
}
```

```
void main(){<br>setup_timer_0(RTCC_INTERNAL | RTCC_DIV_4);<br>set_timer0(231);
setup_timer_0(RTCC_INTERNAL|RTCC_DIV_4);
set_timer0(231);
enable_interrupts(INT_TIMER0);
Enable_interrupts(GLOBAL);
While(1){
if(input(pin_A0){
 void main(){<br>setup_timer_0(RTCC_INTERNAL|RTCC_DIV_4);<br>set_timer0(231);<br>enable_interrupts(INT_TIMER0);<br>Enable_interrupts(GLOBAL);<br>While(1){<br>if(input(pin_A0){<br>while(pin_A0); duty++; }<br>if (duty>=20) duty=20;
 void main(){<br>setup_timer_0(RTCC_INTERNAL|RTCC_DIV_4);<br>set_timer0(231);<br>enable_interrupts(INT_TIMER0);<br>Enable_interrupts(GLOBAL);<br>While(1){<br>if(input(pin_A0); duty++; }<br>if (duty>=20) duty=20;<br>}<br>}
 }
if(input(pin_A1){
 set_timer0(231);<br>enable_interrupts(INT_TIMER0);<br>Enable_interrupts(GLOBAL);<br>While(1){<br>if(input(pin_A0){<br>while(pin_A0); duty-+; }<br>if (duty>=20) duty=20;<br>}<br>if (input(pin_A1){<br>while(pin_A1); duty--; }<br>if (duty<=10) duty=10;<br>}
 enable_interrupts(INT_TIMER0);<br>
Enable_interrupts(GLOBAL);<br>
While(1){<br>
if(input(pin_A0){<br>
while(pin_A0); duty++; }<br>
if (duty>=20) duty=20;<br>
}<br>
if(input(pin_A1){<br>
while(pin_A1); duty--; }<br>
if (duty<=10) duty=10;<br>
}
 Enable_interrupts(GLOBAL);<br>While(1){<br>if(input(pin_A0){<br>while(pin_A0); duty++; }<br>if (duty>=20) duty=20;<br>}<br>}<br>if(input(pin_A1); duty--; }<br>if (duty<=10) duty=10;<br>}
```